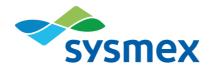

# Plasma-SeqSensei™

# Solid Cancer IVD Kit

Instructions for Use
December 2023

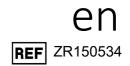

# IN VITRO TEST/For in-vitro-diagnostics

| Glossary of Symbols |                                       |                |                              |  |  |  |  |  |
|---------------------|---------------------------------------|----------------|------------------------------|--|--|--|--|--|
| ***                 | Manufacturer                          | $\square$      | Use by                       |  |  |  |  |  |
| REF                 | Catalogue number                      | calogue number |                              |  |  |  |  |  |
| Σ                   | Contents sufficient for <n> tests</n> | $\triangle$    | Caution                      |  |  |  |  |  |
| 1                   | Temperature limit                     | i              | Consult instructions for use |  |  |  |  |  |
| IVD                 | In-vitro-diagnostics                  | $\otimes$      | Do not re-use                |  |  |  |  |  |
| **                  | Keep away from light                  | <del>**</del>  | Keep dry                     |  |  |  |  |  |
| <u></u>             | Humidity limit                        |                |                              |  |  |  |  |  |

# **Table of contents**

| 1                                                     | Intended purpose                                                                                                    | 3                                                  |
|-------------------------------------------------------|----------------------------------------------------------------------------------------------------|----------------------------------------------------|
| 2                                                     | Introduction                                                                                                    | 4                                                  |
| 3                                                     | Test principle                                                                                                    | 6                                                  |
| 4                                                     | Covered regions                                                                                                    | 8                                                  |
| 5                                                     | Variant result interpretation                                                                                                    | 9                                                  |
| 6                                                     | Limitations                                                                                                    | 10                                                 |
| 7<br>7.1<br>7.2<br>7.3<br>7.4                         | Reagents, consumables and equipment.  Supplied material                                                                                                    | . 12<br>. 14<br>. 15                               |
| 8.1<br>8.2<br>8.3<br>8.3.1<br>8.3.2<br>8.3.3<br>8.3.4 | Handling and storage<br>Reagent handling precautions                                                                                                    | . <b>18</b> . <b>18</b> . <b>18</b> . 19 . 19 . 20 |
| 9<br>9.1<br>9.2<br>9.3<br>9.4<br>9.5                  | Workflow  UID PCR (Multiplex PCR)  UID PCR purification  Index PCR  Index PCR purification  Library QC (Bioanalyzer)  Sequencing on Illumina NextSeq™ 500/550                                                  | . 24<br>. 29<br>. 33<br>. 38<br>. 41               |
| 10                                                    | Technical assistance                                                                                                    | 49                                                 |
| 11<br>11.1<br>11.2<br>11.3<br>11.4<br>11.5<br>11.6    | Performance characteristics  Analytical sensitivity  Analytical specificity  Precision/repeatability  Measuring range/linearity  Interfering substances  Clinical performance and characteristics  Limitations | . 50<br>. 50<br>. 50<br>. 51<br>. 51               |
| 12                                                    | Glossary and terminologies                                                                                                    | 53                                                 |
| 13                                                    | References                                                                                                    | 55                                                 |
| 14                                                    | Copyrights and trademarks                                                                                                    | 57                                                 |
| 15                                                    | Revision history                                                                                                    | 58                                                 |

# 1 Intended purpose

Plasma-SeqSensei™ Solid Cancer IVD Kit is a quantitative next-generation sequencing (NGS) assay intended for the detection and identification of mutations in targeted genes BRAF, EGFR, KRAS, NRAS and PIK3CA in human circulating cell-free DNA (cfDNA) isolated from blood plasma of cancer patients for detecting minimal residual disease, recurrence surveillance and (neo-)adjuvant response monitoring in patients. In addition, the kit is intended to aid the clinician in analysing the RAS mutation status to determine potential benefit of anti-epidermal growth factor receptor (EGFR) therapy for colorectal cancer patients.

The Plasma-SeqSensei™ Solid Cancer IVD Kit must only be used in conjunction with the Plasma-SeqSensei™ IVD Software to achieve its intended use and has to be performed by trained personnel in a professional laboratory environment. The information generated should never be the sole determinant for taking medical decisions.

**Note**: The Plasma-SeqSensei™ Solid Cancer IVD Kit is not intended to be used in screening or diagnosis of cancer.

#### 2 Introduction

Tumour cells undergoing apoptosis, necrosis or metabolic secretion release minimal amounts of their DNA in the blood stream. The tumour-specific fraction of cfDNA is also called circulating tumour DNA (ctDNA), which contains all the genetic information characteristic for the primary tumour and even metastases. A multitude of research studies and trials have demonstrated the clinical applications of ctDNA profiling at different stages of cancer treatment, including therapy selection, prognosis, and monitoring (1).

Plasma-SeqSensei™ Solid Cancer IVD Kit is a 5-gene pan-cancer assay for detecting mutations in human cfDNA in a wide variety of solid tumours (Table 1). The kit is based on the next-generation sequencing technology and covers key gene mutations in BRAF, EGFR, KRAS, NRAS and PIK3CA to detect tumour markers in multiple cancer entities, e.g., colorectal, lung, breast and thyroid cancer and melanoma.

BRAF mutations are the driver oncogenes in 1 to 3 % of cases of non-small cell lung cancer (classic V600E form (50 %)) (2), occur in 8 to 12 % (overall V600E) of metastatic colorectal cancer patients (they are almost exclusively non-overlapping with RAS mutations) (3)(4), and are present in approximately 50 % of all melanomas (90 % of these mutations occur at amino acid 600, majority of which are BRAF V600E mutations) (5) and thyroid cancer (> 60 % frequency of known somatic mutations) (6).

<u>EGFR</u> gene mutations (in exons 18 to 21, coding for the internal receptor tyrosine kinase (TK) domain of EGFR and have a variable ability to activate the TK in the absence of ligand binding) are reported in 10 to 15 % of Caucasian adenocarcinomas (all cases regardless of smoking history) and in 40 to 60 % of adenocarcinomas in East Asian populations (7).

<u>KRAS</u> mutations are relevant in lung adenocarcinomas (30 % with KRAS G12C comprising  $\sim$ 44 % of all KRAS mutations, resulting in  $\sim$ 13 % of all lung adenocarcinomas cases) (8) and in colorectal cancer (40 % in exon 2, codons 12 (70 to 80 %) and 13 (15 to 20 %)) – the remaining mutations are mainly located in exon 3, codons 59 to 61 and in exon 4, codons 117 and 146 (9).

NRAS mutations play a role in colorectal cancer (3 to 5 % in exon 2 codons 12, 13 and in exon 3 codon 61) (10), in melanoma (20 %, its majority (>80 %) involve a point mutation leading to the substitution of glutamine to leucine at position 61) (11) and in thyroid cancer (6 to 57 % frequency of known somatic mutations) (6).

<u>PIK3CA</u> mutations present various proportions in breast cancer (49 % in luminal A tumours) (12), in lung cancer (2 to 7 % in exon 9 and exon 20) (13) and in colorectal cancer (7 to 32 % in exon 9 and exon 20) (14).

During the last years, extensive research regarding curative surgery, (neo-) adjuvant therapy, immunotherapy as well as targeted therapy (based on molecular profiling) has been conducted, leading to an increase of the patient's survival.

For the ctDNA detection various NGS based technologies are available. However, due to sequencing and PCR bias/errors most of them are inappropriate for the detection of rare variants. Plasma-SeqSensei™ is a novel, NGS-based technology that implements unique molecular identifiers (UID) in the sequencing workflow. This results in a significant background reduction, leading to an ultra-high sensitivity of the Plasma-SeqSensei™ technology (15).

# 3 Test principle

The Plasma-SeqSensei™ Solid Cancer IVD Kit detects gene mutations in ctDNA isolated from blood plasma. To enhance the sensitivity of the method, DNA fragments are labelled using UIDs during the first amplification step. This results in the formation of UID families consisting of various copies of each UID assigned. During the second amplification step, each member of a UID family is additionally assigned with a well- and plate-specific barcode (15). For validity reasons, an internal quantification input control (Quantispike) is included in addition to external positive and negative controls in every run.

The workflow includes automated data analysis and report generation using the Plasma-SeqSensei™ IVD software. The software quantifies the cfDNA input and identifies supermutants, that are UID families in which at least 90 % of all PCR fragments contain identical mutations. This concept allows the discrimination of real mutants from PCR or sequencing artifacts present only in a very low number of UID family members. The core process of the Plasma-SeqSensei™ technology is shown in Figure 1.

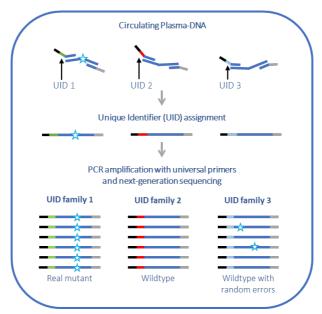

Figure 1: Principle of the Plasma-SeqSensei™ technology

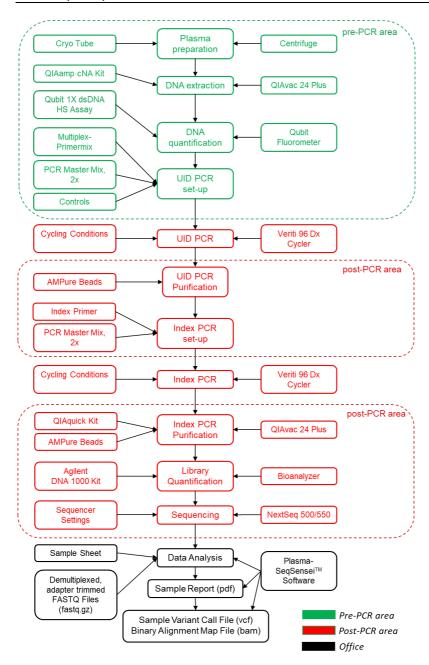

Figure 2: Workflow overview of the Plasma-SeqSensei™ method

# 4 Covered regions

Table 1: Covered regions with Plasma-SeqSensei™ Solid Cancer IVD Kit

| Gene   | Transcript*       | Coding<br>sequence<br>start | Coding<br>sequence<br>end | Amino<br>acid<br>start | Amino<br>acid<br>end |
|--------|-------------------|-----------------------------|---------------------------|------------------------|----------------------|
| BRAF   | ENST00000288602.6 | 1,383                       | 1,431                     | 462                    | 477                  |
| BRAF   | ENST00000288602.6 | 1,742                       | 1,813                     | 582                    | 604                  |
| EGFR   | ENST00000275493.2 | 2,116                       | 2,177                     | 706                    | 725                  |
| EGFR   | ENST00000275493.2 | 2,225                       | 2,279                     | 743                    | 759                  |
| EGFR   | ENST00000275493.2 | 2,284                       | 2,325                     | 762                    | 775                  |
| EGFR   | ENST00000275493.2 | 2,361                       | 2,403                     | 788                    | 801                  |
| EGFR   | ENST00000275493.2 | 2,565                       | 2,620                     | 856                    | 873                  |
| KRAS   | ENST00000256078.4 | 34                          | 102                       | 12                     | 34                   |
| KRAS   | ENST00000256078.4 | 169                         | 228                       | 57                     | 76                   |
| KRAS   | ENST00000256078.4 | 326                         | 352                       | 110                    | 117                  |
| KRAS   | ENST00000256078.4 | 419                         | 445                       | 141                    | 148                  |
| NRAS   | ENST00000369535.4 | 1                           | 52                        | 1                      | 17                   |
| NRAS   | ENST00000369535.4 | 162                         | 210                       | 55                     | 70                   |
| NRAS   | ENST00000369535.4 | 341                         | 364                       | 115                    | 121                  |
| NRAS   | ENST00000369535.4 | 420                         | 449                       | 141                    | 149                  |
| PIK3CA | ENST00000263967.3 | 1,611                       | 1,659                     | 538                    | 553                  |
| PIK3CA | ENST00000263967.3 | 3,118                       | 3,195                     | 1,040                  | 1,065                |

<sup>\*</sup> Sequence source: Ensemble database

# 5 Variant result interpretation

The assay is designed to detect somatic mutations in plasma-derived ctDNA. The results of this test may serve as an adjunct to the ordering physician's work-up and as such should be interpreted in the context of clinical findings, tumour pathology and other laboratory data by a qualified healthcare professional.

#### **Mutation frequencies:**

Mutation frequencies are reported as both MAF (mutant allele fraction) and absolute number of MM (mutant molecules). MAF is the proportion of mutant ctDNA relative to the total cfDNA. MAF may be used to confirm the presence or absence of mutations. However, it may not reflect the overall tumour burden, as the proportion of ctDNA relative to total cfDNA in a sample may be affected by various factors including tumour anatomic location, tumour cell turnover, vascularity, treatment, blood sampling procedures, sample handling, and patient's clinical characteristics unrelated to tumour status (16). The absolute number of MM detected for a given variant represents the total number of molecules detected in a sample and may provide direct insight into features of tumour biology unique to each patient (16)(17).

#### Variants reported:

Variants with characterised, likely or predicted functional impact are reported. These are based on publicly available databases such as COSMIC (18) and/or peer-reviewed scientific literature (17)(19)(20). Additionally, variants of suspected germline origin as indicated by an observed MAF between 40 % to 60 % or an observed MAF greater than 90 %, are shown in a separate table on the report.

## 6 Limitations

Suspected germline mutations are excluded from somatic mutation reporting based on observed MAF values. However, they are listed in a separate table and marked as potential germline mutations, as this test cannot definitively determine whether these mutations are of germline origin without the analysis of matched healthy cells.

Additionally, mutations reported for certain genes in a small subset of patients may be the result of clonal haematopoiesis and should be adjudicated via analysis of matched blood cells.

The detectability of ctDNA depends on various factors including tumour burden, tumour biology, sample collection conditions, sampling heterogeneity, and clinical characteristics. The test has been shown to have low but detectable variations depending on the sequence context, especially in samples with target molecule counts around the cut-off.

This test detects nucleotide changes, and the resulting amino acid changes are depicted in the report. In case of only partially covered amino acid-encoding nucleotide triplets (amplicon borders) the amino acid annotation in the report is made based on the assumption, that the bases not covered by the assay, correspond to the reference sequence.

The Plasma-SeqSensei™ Solid Cancer IVD Kit has been tested to detect the following types of somatic mutations: single-nucleotide variations (SNVs), insertions (up to 27 nucleotides), deletions (up to 48 nucleotides), and deletion/insertion variants (up to 17 nucleotides).

# 7 Reagents, consumables and equipment

The Plasma-SeqSensei™ Solid Cancer IVD Kit contains two sub-boxes and one bag. One box should be stored in the pre-PCR laboratory and the other box as well as the bag containing the Plasma-SeqSensei™ Index Primer Plate should be stored in the post-PCR laboratory. It is highly recommended to split the Kit box upon arrival into two separate labs to minimise the risk of reagent contamination. The pre-PCR box is intended to be handled in a laboratory where no amplified DNA is handled. The post-PCR box and the bag are intended to be handled in a laboratory where PCR reaction vials/plates are opened and handled.

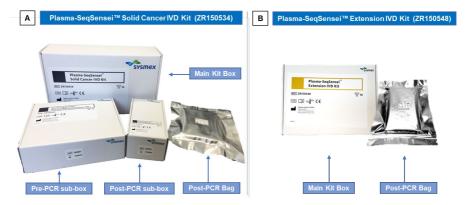

Figure 3: Plasma-SeqSensei™ Solid Cancer IVD Kit boxes with bag (A) and Plasma-SeqSensei™ Extension IVD Kit box and bag (B) with their respective storage locations (pre/post-PCR areas) are shown.

#### 7.1 Supplied material

The supplied material is essential for the assay and cannot be replaced by other products.

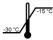

The Plasma-SeqSensei™ Solid Cancer IVD Kit must be stored at a temperature between -15 °C and -30 °C when not in use.

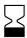

Once opened, reagents are stable for 30 days or until the expiration date, whichever comes first (water excluded).

Table 2: Material supplied with Plasma-SeqSensei™ Solid Cancer IVD Kit (ZR150534)

| Вох                 | Name*<br>(cap colour)                      | Cat No.  | Tubes | Freeze-thaw<br>cycles | Storage<br>temperature |  |
|---------------------|--------------------------------------------|----------|-------|-----------------------|------------------------|--|
|                     | Solid Cancer Mpx A (blue)                  | ZR851015 | 4     | 2                     | -15 °C to -30 °C       |  |
|                     | Solid Cancer Mpx B (yellow)                | ZR851016 | 4     | 2                     | -15 °C to -30 °C       |  |
| Pre-<br>PCR         | Solid Cancer<br>Positive Control (red)     | ZR855007 | 4     | 2                     | -15 °C to -30 °C       |  |
| box No (tra         | No Template Control (transparent) ZR854002 |          | 4     | 2                     | -15 °C to -30 °C       |  |
|                     | Quantispike (green)                        | ZR856001 | 4     | 2                     | -15 °C to -30 °C       |  |
|                     | PCR Master Mix, 2x (purple)                | ZR230002 | 4     | 4                     | -15 °C to -30 °C       |  |
| Post-<br>PCR<br>bag | Index Primer Plate IND34 <sup>1,2</sup>    | ZR852004 | 1     | N/A                   | -15 °C to -30 °C       |  |
| Post-<br>PCR        | PCR Master Mix, 2x (purple)                | ZR230002 | 2     | 4                     | -15 °C to -30 °C       |  |
| box                 | Water, nuclease-free (transparent/white)   | ZR224006 | 1     | N/A                   | -15 °C to -30 °C       |  |

<sup>\*</sup> Names can deviate by the addition of PSS before the name, depending on kit lot.

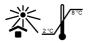

 $^1$  Protect plates from light exposure. After first use store the Index Primer Plate at a temperature between 2  $^\circ\text{C}$  and 8  $^\circ\text{C}.$ 

In case more than 16 samples are analysed on the same sequencing run, a Plasma-SeqSensei™ Extension IVD Kit must be ordered.

<sup>&</sup>lt;sup>2</sup> Index Primer Plate IND34 is also named Plate A in workflow and Plasma-SeqSensei™ IVD Software

Table 3: Material supplied with Plasma-SeqSensei™ Extension IVD Kit (ZR150548)

| Вох                 | Name (cap colour)                       | Cat No.  | Tubes | Freeze-thaw<br>cycles | Storage<br>temperature |
|---------------------|-----------------------------------------|----------|-------|-----------------------|------------------------|
| Post-<br>PCR<br>bag | Index Primer Plate IND35 <sup>1,2</sup> | ZR852005 | 1     | N/A                   | -15 °C to -30 °C       |

<sup>\*</sup> Names can deviate by the addition of PSS before the name, depending on kit lot.

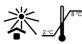

 $<sup>^1</sup>$  Protect plates from light exposure. After first use store the Index Primer Plate at a temperature between 2  $^\circ\text{C}$  and 8  $^\circ\text{C}.$ 

Table 4: Composition of supplied material

| Name                          | Composition                                                                       |
|-------------------------------|-----------------------------------------------------------------------------------|
| Solid Cancer Mpx A            | Primers<br>Tris EDTA Buffer                                                       |
| Solid Cancer Mpx B            | Primers<br>Tris EDTA Buffer                                                       |
| Solid Cancer Positive Control | Double-stranded synthetic DNA wild-type/mutant<br>Tris EDTA Buffer<br>Carrier RNA |
| No Template Control           | Tris EDTA Buffer                                                                  |
| Quantispike                   | Double-stranded synthetic DNA Tris EDTA Buffer Carrier RNA                        |
| Index Primer Plate            | Index primers (well-specific)<br>Bromophenol blue                                 |
| PCR Master Mix, 2x            | Hot-Start Polymerase PCR Buffer dNTPs                                             |
| Water, nuclease-free          | Nuclease-free water, molecular biology grade                                      |

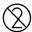

All liquid and dried components of the kit are for single-use only. Each well of the Index Primer Plate is single-use only.

The reagent-containing tubes are multiple-use reagents, as they can be thawed and frozen according to Table 2 to extract liquid for the indicated workflow steps.

<sup>&</sup>lt;sup>2</sup> Index Primer Plate IND35 is also named Plate B in workflow and Plasma-SeqSensei™ IVD Software

#### 7.2 Non-supplied material

Products, where details about manufacturer/vendor and order number are provided in Table 5, Table 6 and Table 7, are essential for the assay and must not be interchanged by products with comparable quality and/or properties.

Table 5: Material not provided with the Plasma-SeqSensei™ Solid Cancer IVD Kit

| Material          | Product                                                                                                    |  |  |  |  |
|-------------------|----------------------------------------------------------------------------------------------------|--|--|--|--|
| Reagents and kits | Ethanol (EtOH) ≥ 99.8 %, p.a.                                                                                                    |  |  |  |  |
|                   | RNase and DNase free distilled water                                                                                                    |  |  |  |  |
|                   | * Agencourt® AMPure® XP, Beckman Coulter, #A63881                                                                                                    |  |  |  |  |
|                   | * Buffer EB (Elution Buffer), QIAGEN, #19086                                                                                                    |  |  |  |  |
|                   | * QIAquick® PCR Purification Kit, QIAGEN, #28104 or #28106                                                                                                    |  |  |  |  |
|                   | * Buffer PB, QIAGEN, #19066                                                                                                    |  |  |  |  |
|                   | * DNA 1000 Kit, Agilent, #5067-1504  Microfluidic chips Reagents                                                                                                    |  |  |  |  |
|                   | * Qubit™ 1X dsDNA HS Assay Kit, Thermo Fisher, #Q33230 (100 rxns) or #Q33231 (500 rxns)                                                                                                    |  |  |  |  |
|                   | Sodium hydroxide (NaOH), 1 M                                                                                                    |  |  |  |  |
|                   | Trizma® hydrochloride solution pH7.0, 1 M                                                                                                    |  |  |  |  |
|                   | * NextSeq™ 500/550 Mid Output Kit v2.5 (150 cycles), Illumina, #20024904  Parts of the kit:  ■ Mid Output Reagent cartridge (150 cycles), #15057940  ■ Mid Output Flow Cell cartridge, #20022409  ■ Buffer cartridge, #15057941  ■ Hybridization Buffer (HT1), #15058251        |  |  |  |  |
|                   | * NextSeq <sup>™</sup> 500/550 High Output Kit v2.5 (150 cycles), Illumina, #20024907  Parts of the kit:  High Output Reagent cartridge (150 cycles), #15057931  High Output Flow Cell cartridge, #20022408  Buffer cartridge, #15057941  Hybridization Buffer (HT1), #15058251 |  |  |  |  |

<sup>\*</sup> Essential components; must not be interchanged by products with comparable quality and/or properties.

## 7.3 Consumables

Table 6: Consumables required for the Plasma-SeqSensei™ Solid Cancer IVD Kit

| Laboratory equipment              | Product                                                                                                |  |  |  |  |
|-----------------------------------|----------------------------------------------------------------------------------------------------|--|--|--|--|
| Pipette tips/serological pipettes | Aerosol-resistant sterile pipette tips with filters 2, 10, 20, 200, 1000 $\mu l$                       |  |  |  |  |
| Reaction tubes                    | 15, 5, 2, 1.5 ml tubes                                                                                 |  |  |  |  |
|                                   | * LoBind® DNA tubes 1,5 ml, Eppendorf, #0030108051                                                     |  |  |  |  |
|                                   | * Qubit™ Assay Tubes, Thermo Fisher, #Q32856                                                           |  |  |  |  |
|                                   | Tube strips plus caps (1.3 ml)                                                                         |  |  |  |  |
| 96-well plates                    | * PCR Plate, 96-well, segmented, semi-skirted, Therm Scientific, #AB0900 or #AB2400 (required for PCR) |  |  |  |  |
|                                   | 96-well Multiply® PCR plate without lateral skirt, Sarste (optional, only for dilutions)               |  |  |  |  |
| Sealing foil for 96-well plates   | Aluminium foil                                                                                         |  |  |  |  |
|                                   | Clear adhesive film                                                                                    |  |  |  |  |
| Safety equipment                  | Protective coats, sleeves, eyeglasses, disposable shoe covers, gloves                                  |  |  |  |  |
| Miscellaneous                     | Disposable reagent reservoirs (25 ml)                                                                  |  |  |  |  |
|                                   | * 3 ml Extension tubes for QIAvac vacuum manifolds, QIAGEN, #19587                                     |  |  |  |  |
|                                   | * VacConnectors (500) for QIAvac vacuum manifolds, QIAGEN, #19407                                      |  |  |  |  |

<sup>\*</sup> Essential components; must not be interchanged by products with comparable quality and/or properties.

# 7.4 Equipment

Table 7: Equipment required for the Plasma-SeqSensei™ Solid Cancer IVD Kit

| Laboratory equipment   | Product                                                                 |  |  |  |  |
|------------------------|-------------------------------------------------------------------------|--|--|--|--|
| Electronic instruments | Centrifuge for 1.5/2 ml tubes, capable of 20,000 × g, fixed angle rotor |  |  |  |  |
|                        | Centrifuge for 15/50 ml tubes, capable of 7,197 × g, fixed angle rotor  |  |  |  |  |
|                        | Centrifuge for 96-well plates, capable of 1,000 × g, fixed angle rotor  |  |  |  |  |
|                        | Minicentrifuge capable of ≤ 2,000 × g                                   |  |  |  |  |
|                        | Vortexer with inserts for tubes and 96-well plates                      |  |  |  |  |
|                        | Vortexer with insert for Agilent DNA Chips, capable of 2,400 rpm        |  |  |  |  |
|                        | Freezer, -15 °C to -30 °C                                               |  |  |  |  |
|                        | Refrigerator, 2 °C to 8 °C                                              |  |  |  |  |
|                        | DNA workstation/PCR cabinet                                             |  |  |  |  |
|                        | Fume hood (strongly recommended)                                        |  |  |  |  |
|                        | Class II Biological Safety Cabinets (strongly recommended)              |  |  |  |  |
|                        | QIAGEN Connecting System                                                |  |  |  |  |
|                        | QIAvac 24 Plus System                                                   |  |  |  |  |
|                        | Vacuum pump (230 V, 50 Hz)                                              |  |  |  |  |
|                        | Veriti Dx 96-well Thermal Cycler or equivalent■                         |  |  |  |  |
|                        | Agilent 2100 Bioanalyzer System                                         |  |  |  |  |
|                        | Chip Priming Station, Agilent, #5065-4401                               |  |  |  |  |
|                        | Illumina NextSeq™ 500/550                                               |  |  |  |  |
|                        | 2100 Expert Software, Agilent Technologies                              |  |  |  |  |
| Pipettes               | Pipette 1000 μl, 200 μl, 20 μl, 10 μl, 2 μl                             |  |  |  |  |
|                        | Multi 8- or 12-channel pipette 200 μl, 20 μl                            |  |  |  |  |
|                        | Pipettor 5 to 100 ml                                                    |  |  |  |  |
| Racks                  | 50 ml, 15 ml, 5 ml, 1.5/2 ml tube rack                                  |  |  |  |  |
|                        | Tube chain rack                                                         |  |  |  |  |
|                        | 96-well rack                                                            |  |  |  |  |

# 7 Reagents, consumables and equipment

| Laboratory equipment | Product                                       |
|----------------------|-----------------------------------------------|
|                      | 96S Super Magnet Plate, Alpaqua® SKU: A001322 |
|                      | DynaMag™-2 Magnet, Thermo Fisher, #12321D     |
|                      | Freezer storage boxes                         |
| Miscellaneous        | Film applicator                               |
|                      | Stopwatch                                     |

<sup>■</sup> Equivalency needs to be determined by the user and use of other thermal cycler devices are at the user's own risk.

# 8 Storage and handling

#### 8.1 Shipping conditions

The product will be shipped on dry ice. Upon arrival, check whether dry ice is still present in the box and the reagents are frozen.

#### 8.2 General handling precautions

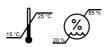

Ensure that temperature and humidity within the laboratories remain between 15 °C and 25 °C and between 20 % and 85 %, respectively (reduce risk of condensation/evaporation).

Do not eat, drink, or smoke in laboratory areas. Perform equipment maintenance according to manufacturer's instructions.

Decontaminate and dispose of all reagents, specimens, and associated supplies in accordance with government regulations applicable in your location. For accurate and reproducible results, it is essential to avoid contamination with foreign DNA, especially PCR products from previously run plates. The amplified products from previous experiments constitute the most common source of DNA contamination.

The supplied reagents appear visually clear and colourless, except for the Plasma-SeqSensei™ Index Primer Plate which contains Bromophenol blue in all the wells (blue colour). If any changes in the appearance of the material or suspected degradation due to wrong storage occurs that may affect the performance of the assay, refer to technical assistance (▶ chapter 10 Technical assistance, page 49/58).

## 8.3 Warnings and precautions

This product contains no hazardous material.

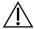

Material Safety Data Sheets (MSDS) are available at https://sysmex-inostics.com/products/kit-specs/.

#### 8 Storage and handling

In the case of any serious incident that occurs in relation to the Plasma-SeqSensei™ Solid Cancer IVD Kit it must be immediately reported to the manufacturer and the competent authority of the Member State in which the user and/or the patient is established.

#### 8.3.1 Specific measures

#### First aid measures

- General advice: In case of persisting effects, consult a physician.
   Remove contaminated clothing and shoes immediately, and launder thoroughly before reusing.
- If inhaled: Remove the affected person from the immediate area. Ensure supply of fresh air.
- In case of skin contact: Wash off the affected area with soap and plenty of water.
- In case of eye contact: Remove contact lenses. Rinse the eye thoroughly under running water keeping eyelids wide open for at least 10 to 15 minutes. Protect the unaffected eye.
- If swallowed: Call a doctor immediately. Do not induce vomiting. Never give anything by mouth to an unconscious person.

#### 8.3.2 Handling and storage

## General protective and hygiene measures

Do not eat, drink, or smoke in the laboratory and ensure that good hand washing technique is employed before leaving. Do not inhale vapours. Avoid contact with eyes and skin. Remove soiled or soaked clothing immediately.

## Precautions for safe handling

Product handling risks must be minimised by taking the appropriate protective measures and preventative actions. The working process should be designed to rule out the release of the hazardous substances or skin contact as far as it is possible.

## Advice on protection against fire and explosion

No special measures necessary.

#### Conditions for safe storage, including any incompatibilities

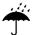

Keep the container tightly closed in a dry and well-ventilated place. Opened containers must be carefully resealed and kept upright to prevent leakage.

## 8.3.3 Reagent handling precautions

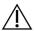

To ensure proper use and disposal of reagents and to avoid contamination of reagents, follow the precautions listed below:

- Do not use expired or incorrectly stored reagents.
- Prepare reagents according to provided instructions.
- Reagents should be used only with other reagents from the same kit.
- Reagents from different kits or lots must never be pooled or interchanged.
- Record the open date and mark tubes after each use to ensure reagents are not expired or used beyond the recommended number of freeze-thaw cycles.
- Avoid contamination of reagents by changing gloves frequently.
   Always change gloves between the handling of reagents and specimens.
- Dispose of unused reagents and waste according to country, federal, state, and local environmental regulations.

#### 8.3.4 Safety and contamination precautions

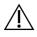

Follow the precautions listed below to maintain a laboratory environment free of DNA contamination and to ensure safety of all personnel:

- Separate the workspaces used for pre-PCR and post-PCR and adhere to a unidirectional workflow from 'clean' (pre-amplification) to 'dirty' (post-amplification areas).
- Ensure that dedicated equipment (including pipettes), supplies, reagents, biohazard waste containers, and lab manuals are present

in each working area. Never exchange these materials between preand post-PCR work areas. We recommend colour-coding or labelling of equipment, supplies, and reagents to identify those that belong to a particular area.

- Wear appropriate personal protective equipment throughout the procedure.
  - Wear a lab coat (preferably disposable) and disposable powder-free gloves at all times when working in the pre-PCR and post-PCR areas.
  - To prevent contamination, change gloves frequently between handling specimens and reagents and after contact of the outside of the gloves with the skin.
  - Wear protective eyeglasses at least during plasma preparation, DNA extraction, and PCR product purification with QIAquick<sup>®</sup>.
  - Wear disposable shoe covers or change shoes, between pre- and post-PCR laboratories and wear disposable arm protection sleeves (required in the pre-PCR laboratory and recommended in the post-PCR laboratory, especially for UID PCR purification and Index PCR).
- When exiting pre-PCR and post-PCR laboratory areas, remove and discard personal protective equipment.
- Handle all specimens as potentially infectious material. If a spill occurs, it is recommended to clean the affected area first with detergent/disinfectant and water and then with ~0.5 % sodium hypochlorite (bleach) solution prepared using deionised water.

**Note:** Commercial liquid household bleach (e.g. Clorox brand) typically contains sodium hypochlorite at a concentration of 5.25 %. A 1:10 dilution of household bleach will produce a 0.5 % sodium hypochlorite solution.

- Use dedicated PCR cabinets for pipetting steps.
- After use, clean PCR cabinets with quaternary ammonium compounds disinfectant (such as RHEOSEPT-WD plus or equivalent) followed by a product designed for removing nucleic acids and nucleases (such as Roti® Nucleic Acid-Free or equivalent).

- After use, clean PCR workspaces with a product designed for removing nucleic acids and nucleases (such as Roti<sup>®</sup> Nucleic Acid-Free or equivalent).
- Decontaminate the safety cabinet, PCR workspaces and labware (pipettes, tube racks, or other equipment) with ultraviolet (UV) light after use. To ensure UV radiation is effective, regularly clean UV bulbs from the accumulating residue.
- Use only aerosol-resistant sterile pipette tips with filters (lot certified, RNase-, DNase- and pyrogen-free).
- Use only PCR-grade reagents and tubes.
- Keep only one specimen tube or reagent tube open at a time.
- To prevent contamination of multiple-use reagent solutions, prepare working aliquots according to instructions and avoid direct pipetting.

#### 9 Workflow

The Plasma-SeqSensei™ Solid Cancer IVD Kit utilises quantified cfDNA from plasma to detect ctDNA. Before starting the library preparation workflow (Figure 4), as described in this IFU, ensure that the sample preparation workflow is completed as described in Sysmex Inostics' Sample Preparation Guide.

In addition, the first part of the Plasma-SeqSensei™ IVD Software IFU, the run planning, must be completed. If samples are to be diluted because their DNA content is too high, refer to ▶ chapter 9.1 UID PCR (Multiplex PCR), page 24/58, of this IFU.

Figure 4 describes the process, including individual workflow steps, as well as which IFU or Guides to follow for the entire Plasma-SeqSensei™ process.

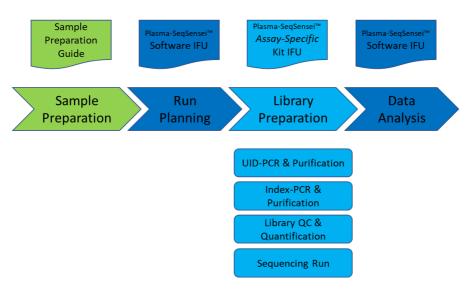

Figure 4: Plasma-SeqSensei™ process, including workflow steps and required documents.

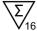

Each Plasma-SeqSensei™ Solid Cancer IVD Kit is designed to analyse up to 16 samples on one plate.

If more than 16 samples are to be run on the same sequencing run a second Plasma-SeqSensei™ Solid Cancer IVD Kit as well as a Plasma-SeqSensei™ Extension IVD Kit needs to be acquired.

For samples on the second plate (samples 17 to 32) use the Index Primer Plate IND35 (Plate B) from the Plasma-SeqSensei™ Extension IVD Kit instead of the Index Primer Plate IND34 (Plate A) from the original Plasma-SeqSensei™ Solid Cancer IVD Kit.

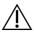

Warning: When the same Plasma-SeqSensei™ Index Primer Plate (e.g. IND34) is used twice on the same run, results will be not analysable.

If two plates are to be used, always prepare only one plate at a time for each step of the workflow before starting with the other plate. Each plate contains one Positive Control (PC) and one No Template Control (NTC).

**Note:** Always use the smallest possible sequencing kit. The NextSeq<sup>TM</sup> High Output kit v2.5 can only be used with 5 or more samples.

## 9.1 UID PCR (Multiplex PCR)

In the multiplex UID PCR, all target regions are co-amplified while introducing unique molecular barcode sequences. UIDs allow significant background reduction, resulting in ultra-high sensitivity of the Plasma-SeqSensei™ technology.

For the Plasma-SeqSensei™ Solid Cancer IVD Kit, samples with a DNA input between 5.7 and 95 ng/116 µl can be analysed. Samples with higher DNA content must be diluted. Samples with less than 5.7 ng/116 µl have not been validated and will yield invalid results.

**Note**: Qubit measurement of the samples merely represents a rough approximation of input DNA to determine the sample load. The final and possibly differing quantification of the samples will occur during the sequencing of the library using the internal quantifier (Quantispike).

**Recommendation:** To obtain optimal results, we recommend a **DNA input** of 43 ng/116 μI per sample whenever possible, even for samples at or below 95 ng/116 μI.

#### Required kits and reagents:

- Solid Cancer Mpx A (blue cap), Sysmex Inostics, #ZR851015
- Solid Cancer Mpx B (yellow cap), Sysmex Inostics, #ZR851016
- Solid Cancer Positive Control (red cap), Sysmex Inostics, #ZR855007
- No Template Control (transparent cap), Sysmex Inostics, #ZR854002
- Quantispike (green cap), Sysmex Inostics, #ZR856001
- PCR Master Mix, 2x (purple cap), Sysmex Inostics, #ZR230002

The following steps are performed in the sample preparation area in the pre-PCR laboratory.

#### Preparation:

- All frozen reagents, DNA samples and controls:
  - o Thaw
  - Vortex for 5 s
  - Centrifuge for 2 s
- Check samples for total DNA content.
   If total DNA content is too high (e.g. > 95 ng/116 μl), dilute sample according to calculation below.
- Label 1.5 ml LoBind<sup>®</sup> tubes for all samples requiring dilution.
- Clearly label sample tube strips according to the plate layout.

#### Dilution of DNA:

If DNA concentration exceeds the maximum input of 95 ng/116  $\mu$ I or is close to the upper limit, we recommend preparing a new tube with a sample diluted to **43 ng/116 \muI** according to the following calculations:

Dilution factor = 
$$\frac{measured\ concentration\ in\ ng/116\ \mu l}{43\ ng/116\ \mu l}$$

Required eluate volume 
$$[\mu l] = \frac{135 \mu l}{dilution factor}$$

with total eluate volume of 135 µl (for details see ► chapter 4.2 Purification of circulating DNA from plasma of sample preparation guide)

**AVE buffer volume**  $[\mu l] = 135 \,\mu l - required eluate volume$ 

**Diluted sample** [135  $\mu l$ ] = required eluate volume + AVE buffer volume

**Note**: AVE buffer for dilution of the sample is part of the QIAamp<sup>®</sup> Circulating Nucleic Acid Kit (QIAGEN) (for details see ▶ chapter 4.2 Purification of circulating DNA from plasma of sample preparation guide).

#### Re-quantification of diluted samples

For diluted samples re-quantify dilutions using the Qubit<sup>™</sup> according to ▶ chapter 4.3 Sample quantification (Qubit<sup>™</sup>) of sample preparation guide.

#### UID PCR setup:

**Note:** Isolated plasma sample DNA is subjected to a Multiplex PCR in 5 replicates/wells. Positive and Negative Control are analysed in single replicates (columns 1 and 12).

**Note:** Samples are added to the UID PCR plate column by column using a multi-channel pipette, as shown in Figure 5 (for contamination prevention). The sample tube strips are to be arranged parallel to the UID PCR plate.

**Note**: Avoid mixing up samples during the workflow.

**Note:** If processing more than 16 samples, always perform UID PCR setup for only one plate at a time.

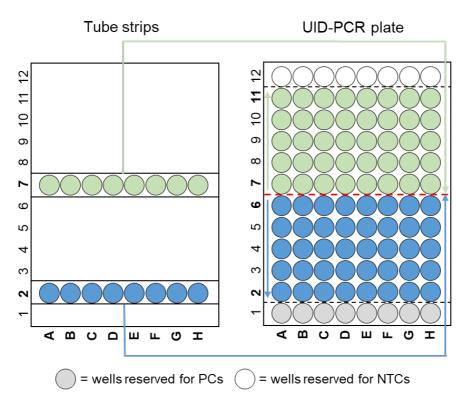

Figure 5: Pipetting scheme used when pipetting from the tube strips into a UID PCR plate

 Prepare UID PCR Working Mix per plate according to Table 8: 'UID PCR Working Mix'. Mix by pipetting up and down 10 times using a single-channel pipette. The volume of UID PCR Working Mix required for PC and NTC is accounted for in the calculations (see Table 8).

Table 8: Pipetting scheme of the UID PCR Working Mix per plate

| Number of samples<br>(1 sample = 5 replicates),<br>with 15 % excess | 2     | 3     | 4     | 5      | 6      | 7      | 8      | 9      |
|---------------------------------------------------------------------|-------|-------|-------|--------|--------|--------|--------|--------|
| PCR Master Mix, 2x [µl]                                             | 400   | 567   | 734   | 900    | 1067   | 1234   | 1401   | 1567   |
| Solid Cancer Mpx A [µl]                                             | 39    | 55    | 71    | 87     | 103    | 119    | 135    | 151    |
| Solid Cancer Mpx B [µl]                                             | 39    | 55    | 71    | 87     | 103    | 119    | 135    | 151    |
| Quantispike [µl]                                                    | 3.0   | 4.3   | 5.6   | 6.8    | 8.1    | 9.4    | 10.6   | 11.9   |
| Final volume (sum)                                                  | 481.0 | 681.3 | 881.6 | 1080.8 | 1281.1 | 1481.4 | 1681.6 | 1880.9 |

| Number of samples<br>(1 sample = 5 replicates),<br>with 15 % excess | 10     | 11     | 12     | 13     | 14     | 15     | 16     |
|---------------------------------------------------------------------|--------|--------|--------|--------|--------|--------|--------|
| PCR Master Mix, 2x [μΙ]                                             | 1734   | 1901   | 2068   | 2234   | 2401   | 2568   | 2735   |
| Solid Cancer Mpx A [µl]                                             | 167    | 183    | 199    | 215    | 231    | 247    | 263    |
| Solid Cancer Mpx B [µl]                                             | 167    | 183    | 199    | 215    | 231    | 247    | 263    |
| Quantispike [μl]                                                    | 13.2   | 14.4   | 15.7   | 17.0   | 18.2   | 19.5   | 20.7   |
| Final volume (sum)                                                  | 2081.2 | 2281.4 | 2481.7 | 2681.0 | 2881.2 | 3081.5 | 3281.7 |

**Note**: Volume for one PC and one NTC is already included.

- 2. Add 34.8  $\mu$ I UID PCR Working Mix to the wells in columns 1 and 12 according to the plate layout.
- 3. Add 23.2 µl of Positive Control to the well in column 1 according to the plate layout and mix PC by pipetting up and down 10 times.
  - Add 23.2 µl of Negative Control to the well in column 12 according to the plate layout and mix NTC by pipetting up and down 10 times.
- 4. Aliquot 187.5 μl of UID PCR Working Mix for each sample in a tube strip.
- 5. Add 125 μl of sample to the corresponding tube of the tube strip and mix by pipetting up and down 10 times.
- Using the 200 μl multi-channel pipette, aliquot 58 μl of Sample + Working Mix into 5 wells according to the plate layout.
- 7. Seal the plate with adhesive PCR film and spin down at 1,000 x g for 5 s.

8. Place plate in PCR cycler. Start cycler, log in and start cycling program 'UID SC\_v1' (Table 9) within 15 min.

Table 9: Tt profile of UID SC\_v1

PCR cycler: Veriti Volume setting: 50 µl

Heating lid

X

|   | rieating ild | Lid temperature 30 C |         |            |
|---|--------------|----------------------|---------|------------|
| # | T [°C]       | Time [mm:ss]         | Go to # | No. cycles |
| 1 | 98           | 02:00                | N/A     | 1          |
| 2 | 98           | 00:20                | N/A     | 13         |
| 3 | 63           | 01:30                | N/A     | 13         |
| 4 | 72           | 00:10                | 2       | 13         |
| 5 | 72           | 02:10                | N/A     | 1          |
| 6 | 4            | 8                    | N/A     | 1          |

Lid temperature

96 °C

- 9. If processing more than 16 samples, repeat the UID PCR procedure using a second UID PCR plate starting from step 1.
- 10. Store UID PCR plate in the post-PCR laboratory at a temperature between 2 °C and 8 °C up to 14 days, between -15 °C and -30 °C up to 2 months or proceed directly with UID PCR purification (▶ chapter 9.2 UID PCR purification, page 29/58).

#### 9.2 UID PCR purification

The Agencourt AMPure® XP Kit is used to remove excess primers, which would interfere in the subsequent Index PCR.

Required kits and reagents:

- Agencourt AMPure® XP, Beckman Coulter, #A63881
- Buffer EB (Elution Buffer), QIAGEN, #19086
- **Ethanol** (EtOH) ≥ 99.8 %, p.a.
- RNase- and DNase-free distilled water

#### The following steps are performed in the post-PCR laboratory.

#### Preparation:

If plate was stored at a temperature between 2 °C and 8 °C run PCR program 'Remove Condensate\_v1' (Table 10).

Table 10: Tt profile of Remove Condensate v1

PCR cycler: Veriti Volume setting: 50 µl

| X | Heating lid | Lid temperature | 105 °C |
|---|-------------|-----------------|--------|
|   | 0 .         |                 |        |

| # | T [°C] | Time [mm:ss] | Go to# | No. cycles |
|---|--------|--------------|--------|------------|
| 1 | 4      | 02:00        | N/A    | 1          |

- Before removing the seal centrifuge plate at 1,000 x g for 5 s.
- Provide a bin for liquid waste.
- Prepare fresh 70 % EtOH (Table 11). Invert tube 10 times.

**Recommendation:** Prepare 70 % EtOH during incubation in step 3 of the purification procedure.

Table 11: Preparation of 70 % EtOH

|                       | Half plate<br>(8 samples) | Full plate<br>(16 samples) |
|-----------------------|---------------------------|----------------------------|
| EtOH (≥ 99.8 %, p.a.) | 9.1 ml                    | 17.5 ml                    |
| Distilled water       | 3.9 ml                    | 7.5 ml                     |
| Total                 | 13 ml                     | 25 ml                      |

- Equilibrate beads to 15 °C to 25 °C (~30 min) and resuspend them by rolling the bottle horizontally on the work surface. Roll slowly, pause after each 180 degrees turn and wait until the liquid runs down. Repeat until beads are homogenously resuspended and no streaks are visible anymore. Occasionally, invert the bottle. Do not vortex bead bottle.
- Add AMPure® bead solution (Table 12) into a reservoir using a 1 ml pipette.

Table 12: Required volume of AMPure® beads

| Half plate (8 samples) | Full plate (16 samples) |
|------------------------|-------------------------|
| 4.4 ml                 | 8.3 ml                  |

If two UID PCR plates are to be used, always perform UID PCR Purification workflow for only one plate at a time.

#### Purification procedure:

1. Use a multi-channel pipette for the following steps. The UID PCR and UID eluate plates have to be arranged parallel to each other and pipetting is done by column (not by rows, Figure 6).

Note: Perform all steps by pipetting from left to right.

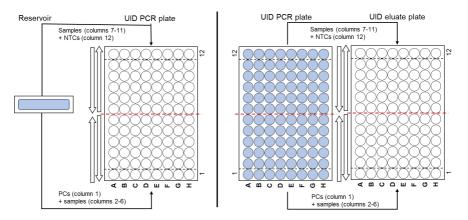

Figure 6: Pipetting scheme used when pipetting from reservoir to UID PCR Plate (left) or UID PCR plate (right) into an UID eluate plate.

2. Add 81 µl AMPure® beads to each well of the UID PCR plate, mix by pipetting slowly 10 times up and down.

**Note:** Resuspend AMPure® beads 3 times in the reservoir before each aspiration.

Note: Make sure that the beads never dry out.

3. Incubate UID PCR plate at 15 °C to 25 °C for 10 min.

- 4. Place the UID PCR plate onto the magnet plate (Alpaqua) and incubate for 5 min.
- 5. Make sure that all beads are bound to the magnet. Carefully remove supernatant by pipetting 134  $\mu$ l.

**Note:** Do not disturb the ring of separated magnetic beads. Move pipette tip down to the bottom of the well without touching the wall.

6. Transfer 70 % EtOH to a reservoir (Table 13).

Table 13: Required volume of 70 % EtOH

| Half plate (8 samples) | Full plate (16 samples) |
|------------------------|-------------------------|
| 13 ml                  | 25 ml                   |

- 7. Add 100  $\mu$ I of 70 % EtOH to each well without resuspending. Incubate for 30 s.
- Keep plate on the magnet. Remove 110 μl EtOH carefully and discard.
- 9. Add 100  $\mu l$  of 70 % EtOH to each well without resuspending. Incubate for 30 s.
- 10. Keep plate on the magnet. Carefully remove 100 µl EtOH and discard it.
- 11. Remove residual EtOH using the 20 μl multi-channel pipette.
- 12. Remove the UID PCR plate from the magnet and let it dry for 2 min.
- 13. Add required volume of Buffer EB in a reservoir (Table 14).

Table 14: Required volume of Buffer EB

| Half plate (8 samples) | Full plate (16 samples) |
|------------------------|-------------------------|
| 7 ml                   | 13 ml                   |

- 14. Add 120  $\mu$ l Buffer EB to each well to elute the DNA and mix at least 10 times up and down carefully.
- 15. Check visually that all beads are in solution.

- 16. Incubate the UID PCR plate for 2 min at 15 °C to 25 °C.
- 17. Place UID PCR plate onto the magnet and incubate for 1 min.
- 18. Carefully transfer 110  $\mu$ l of each well eluate into a new UID eluate plate, discard UID PCR plate.
- 19. Proceed directly with Index PCR or seal the UID eluate plate. Store it at a temperature between 2 °C and 8 °C up to 7 days or between -15 °C and -30 °C up to 2 months.
- 20. If processing more than 16 samples, repeat UID PCR purification procedure using the second UID PCR plate starting from step 2.

#### 9.3 Index PCR

Index PCR is performed to amplify purified UID PCR products while introducing indexing tags (well barcodes) and Illumina sequencing adapters.

Each Plasma-SeqSensei™ Solid Cancer IVD Kit contains one Index Primer Plate IND34 (Plate A) for up to 16 samples. If more than 16 samples are analysed on one sequencing run, a second Index Primer Plate IND35 (Plate B) of the Plasma-SeqSensei™ Extension IVD Kit must be used.

**Note**: Do <u>not</u> use the same Index Primer Plate twice on the same sequencing run. Always use two different Index Primer Plates (IND34 + IND35 / Plate A + Plate B).

The wells of the Plasma-SeqSensei™ Index Primer Plates are for single use.

The positions of the dried Index Primer Plates must match those in the final PCR plate as well as in the plate layout in the Run planning tool of the Plasma-SeqSensei™ IVD Software (Figure 7). Please note which wells are already used. When planning the next run, use remaining index positions/wells and transfer information to the software.

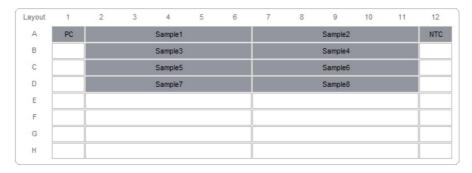

Figure 7: Plate layout example for Index PCR

#### Required kits and reagents:

- Index Primer Plate IND34 (Plate A), Sysmex Inostics, #ZR852004
- optional: Index Primer Plate IND35 (Plate B), Sysmex Inostics, #ZR852005
- PCR Master Mix, 2x (purple cap), Sysmex Inostics, #ZR230002
- Water, nuclease-free (transparent/white cap), Sysmex Inostics, #ZR224006
- Buffer EB (Elution Buffer), QIAGEN, #19086

## The following steps are performed in the post-PCR laboratory.

## Preparation:

- Provide all reagents:
  - Thaw
  - Vortex for 5 s
  - Centrifuge for 2 s
- Label all required plastics (Index PCR Working Mix tube, disposable reservoir, DIL plate, Index PCR plate).
- Place required Buffer EB (Table 15) in a reservoir and cover until use.

Table 15: Required volume of Buffer EB

| Half plate (8 samples) | Full plate (16 samples) |
|------------------------|-------------------------|
| 5.5 ml                 | 10 ml                   |

- If plate was stored at a temperature between 2 °C and 8 °C, perform PCR program 'Remove Condensate v1'.
- If UID eluate plate was stored, spin it down at 1,000 x g for 5 s.
- If processing two UID eluate plates, always perform Index PCR workflow for only one plate at a time.

## Preparation of Dilution (DIL) plate:

Note: Use a multi-channel pipette for all steps of DIL plate preparation.

**Note:** If plate was stored, mix each well from UID eluate plate by pipetting up and down 5 times.

- 1. Place UID eluate plate onto the magnet and incubate for 1 min.
- 2. Add 99 μI of Buffer EB per well to the DIL plate according to the plate layout.
- 3. Transfer 5  $\mu$ l per well from the UID eluate plate to the DIL plate, rinse the pipette tip by pipetting up and down 3 times.
- Mix thoroughly by pipetting 70 μl up and down 10 times.
- 5. Seal the UID eluate plate. Store plate with residual volume at a temperature between 2 °C and 8 °C up to 7 days or between -15 °C and -30 °C for up to 2 months.

#### <u>Preparation of Plasma-SeqSensei™ Index Primer Plate:</u>

- 6. Spin down the Index Primer Plate at 1,000 x g for 5 s.
- 7. Prepare the required well amount of Index Primer Plate by piercing the aluminium foil with 200 µl tips.

**Note**: Check that the correct Index Primer Plate (IND34 or IND35 / A or B) was used in the correct orientation.

## Preparation of Index PCR:

8. Prepare Index PCR Working Mix according to Table 16. Vortex the mix for 5 s and spin it down for 2 s.

Table 16: Pipetting scheme of the Index PCR Working Mix per plate

| Number of samples,<br>with 10 % excess | 2   | 3   | 4   | 5   | 6   | 7   | 8   | 9   |
|----------------------------------------|-----|-----|-----|-----|-----|-----|-----|-----|
| PCR Master Mix, 2x [µl]                | 165 | 234 | 303 | 371 | 440 | 509 | 578 | 646 |
| Water, nuclease-free [µl]              | 33  | 47  | 61  | 74  | 88  | 102 | 116 | 129 |
| Final volume (sum)                     | 198 | 281 | 364 | 445 | 528 | 611 | 694 | 775 |

| Number of samples,<br>with 10 % excess | 10  | 11  | 12   | 13   | 14   | 15   | 16   |
|----------------------------------------|-----|-----|------|------|------|------|------|
| PCR Master Mix, 2x [µl]                | 715 | 784 | 853  | 921  | 990  | 1059 | 1128 |
| Water, nuclease-free [µl]              | 143 | 157 | 171  | 184  | 198  | 212  | 226  |
| Final volume (sum)                     | 858 | 941 | 1024 | 1105 | 1188 | 1271 | 1354 |

Note: Volume for one PC and one NTC is already included.

9. Add 15 µl of Index PCR Working Mix per well into Index Primer Plate.

**Recommendation:** Transfer Working Mix to tube strips with multichannel pipettes for transfer to plate. Make sure to use fresh pipette tips each time.

10. Add 10 µl of template from the DIL plate to the Index Primer Plate and mix thoroughly by pipetting up and down 10 times until reagents are resuspended. Use a multi-channel pipette. After use discard the DIL plate.

**Note:** Visually check the correct orientation of DIL plate and Plasma-SeqSensei™ Index Primer Plate to avoid sample mix-up.

**Note:** Check if there are blue dots visible on the bottom of the wells after resuspension. A blue dot is an indication that reagents were poorly resuspended. If blue dots are still visible, repeat resuspension, by pipetting up and down 10 times until no blue dots are visible and the liquid has turned blue.

- 11. Seal the Index Primer Plate with adhesive PCR film and spin down at 1,000 x g for 5 s.
- 12. In case of using only part of the Index Primer Plate, transfer the entire volume of the Index Primer Plate into a new PCR plate.

**Note:** Check the correct orientation of the Plasma-SeqSensei™ Index Primer Plate and new PCR plate to avoid sample mix-up.

**Recommendation**: Use 2x the 20 µl multi-channel pipette instead of 1x the 200 µl multi-channel pipette.

- 13. Seal the new PCR plate with adhesive PCR film and spin down at 1,000 x g for 5 s.
- 14. Seal the used wells of Index Primer Plate (only applicable if Index Primer Plate will not be discarded) and store it at a temperature between 2 °C and 8 °C in the dark.
- 15. Start PCR with the program 'IDX SC\_v1' (Table 17) within 15 min.

Table 17: Tt profile of IDX SC\_v1

PCR cycler: Veriti
Volume setting: 25 µl

Heating lid

Lid temperature:

# T [°C] Time [mm:ss] Go to #

| # | T [°C] | Time [mm:ss] | Go to # | No. cycles |
|---|--------|--------------|---------|------------|
| 1 | 98     | 00:30        | N/A     | 1          |
| 2 | 98     | 00:10        | N/A     | 20         |
| 3 | 65     | 00:10        | N/A     | 20         |
| 4 | 72     | 00:10        | 2       | 20         |
| 5 | 72     | 05:00        | N/A     | 1          |
| 6 | 4      | 8            | N/A     | 1          |

- 16. If processing more than 16 samples, repeat Index PCR procedure using the second UID eluate plate starting from step 1.
- 17. After the PCR spin down the Index PCR plates at 1,000 x g for 5 s. Store plates at a temperature between 2 °C and 8 °C up to 7 days, between -15 °C and -30 °C up to 2 months or proceed directly with Index PCR purification.

96 °C

#### 9.4 Index PCR purification

Important: This step combines all sample and control wells of one plate into one library. If two plates were prepared (IND34 and IND35 / Plate A and Plate B) combine only the samples and controls from one plate, to obtain two sequencing libraries. Additionally, the purification removes dNTPs, primers, primer dimers and salts that would hinder subsequent sequencing.

#### Required kits and reagents:

- Agencourt AMPure® XP, Beckman Coulter, A63881
- QIAquick® PCR Purification Kit, QIAGEN, #28104 or #28106
- Buffer PB, QIAGEN, #19066
- **Ethanol** (EtOH) ≥ 99.8 %, p.a.
- RNase- and DNase-free distilled water

The following steps are performed in the post-PCR laboratory.

#### Preparation:

- If plate was stored at a temperature between 2 °C and 8 °C run PCR program 'Remove Condensate v1'.
- Label all required plastics (EtOH dilution tube, PB dilution tube(s), spin column(s), QIAquick® eluate tube(s), Index eluate tube(s)).
- Prepare a bin for liquid waste.
- Prepare fresh 70 % EtOH according to Table 18. Invert 10 times.

Table 18: Preparation of 70 % EtOH

| Reagent                  | Volume |
|--------------------------|--------|
| EtOH ≥ 99.8 %, p.a. [ml] | 2.8    |
| Distilled water [ml]     | 1.2    |
| Needed volume [ml]       | 4.0    |

- Before removing seal, spin down Index PCR plate at 1,000 x g for 5 s.
- Collect the entire liquid of all wells (samples and controls) from one plate by pipetting 2 x 15 μl into an appropriate container using a 20 μl pipette.

**Note:** If using a multi-channel pipette, first pool all wells per column in one row of a new PCR plate stripe. Then transfer the content of each well to an appropriate container with a single-channel pipette.

If two Index PCR plates are to be used, always perform Index PCR Purification for only one plate at a time.

**Note:** Use a single-channel pipette for the following steps in this protocol.

#### 1st purification with QIAquick®:

- For purification with QIAquick® PCR Purification Kit refer to the protocol 'QIAquick PCR Purification using a Vacuum Manifold' in the handbook of the manufacturer. Deviations in handling are described below.
- 2. First, add calculated volume (see Table 19) of the Buffer PB to the respective tube, vortex it for 3 s and spin it down at 500 x g for 2 s.

Table 19: Calculation of required volume of Buffer PB

| Reagent            | Per well | x wells |
|--------------------|----------|---------|
| Sample volume [µl] | 25       |         |
| Buffer PB [µl]     | 125      |         |
| Total volume [µl]  | 150      |         |

3. Perform following steps of PCR purification according to the instructions described in QIAGEN's handbook.

**Note:** The maximum loading volume of the column is 800  $\mu$ l. For pooled sample volumes greater than 800  $\mu$ l, use an extension tube or load again.

**Note:** Visually check at every step that the correct volume is applied to the column and the complete liquid is passed through the filter.

**Note:** In case of clogged columns, refer to the troubleshooting guide in QIAGEN's handbook.

4. For DNA elution, place a QIAquick® column into a clean 1.5 ml LoBind® tube.

5. Add 50 µl of the Buffer EB to the centre of the QIAquick® membrane and incubate for 1 min at 15 °C to 25 °C before last centrifugation step.

Note: Do not elute twice.

#### 2<sup>nd</sup> purification with AMPure<sup>®</sup> beads:

- 6. Transfer 45  $\mu$ I of the eluate into a new LoBind<sup>®</sup> tube. Discard the previous one.
- 7. A) When using the original AMPure® bottle, let the beads equilibrate to 15 °C to 25 °C (~30 min) and resuspend them by rolling the bottle horizontally on the work surface. Roll slowly, pause after 180 degrees turn and wait until the liquid runs down. Repeat until beads are homogeneously resuspended. Do not vortex bead bottle.
  - B) When using aliquots of AMPure<sup>®</sup> beads, let them equilibrate to 15 °C to 25 °C and mix the beads by inverting at least 10 times. Ensure that the beads are completely resuspended.
- 8. Add 40 μl AMPure<sup>®</sup> beads to the eluate, vortex for 10 s and spin down 3 s.
- 9. Incubate at 15 °C to 25 °C for 5 min.
- 10. Open the tube, place it in the DynaMag-2 and incubate for 2 min at 15 °C to 25 °C.

The following steps (11 to 15) are performed while tubes are in the magnetic rack:

11. Using a 200 μl pipette, set to 100 μl, remove supernatant and discard it.

**Note:** Lift the tube ~1 cm and press the bottom completely against the magnet to ensure that all beads are fixed.

- 12. Add 500  $\mu$ l 70 % EtOH and incubate for 30 s at 15 °C to 25 °C.
- 13. Remove supernatant and discard it.
- 14. Add 500 µl 70 % EtOH and incubate for 30 s at 15 °C to 25 °C. During incubation, turn the tube around the vertical axis by 180 degrees to ensure efficient mixing. Turn it back slowly at the earliest after 5 s.

- 15. Remove all supernatant and discard it. Remove residual EtOH using a 20 µl pipette.
- Remove the tube from the DynaMag-2 and let it dry for 2 min at 15 °C to 25 °C with open lid.
- 17. Add 15 µl Buffer EB and completely resuspend bead mix by vortexing 10 s. Spin down for 3 s and incubate for 1 min at 15 °C to 25 °C.
- Open the tube, place it in DynaMag-2 and incubate for 1 min at 15 °C to 25 °C.
- 19. Use a 20  $\mu$ l pipette, set to 20  $\mu$ l to transfer the entire supernatant to tube 'Index eluate'.

**Note:** Lift the tube ~1 cm and press the bottom completely against the magnet to ensure that all beads are fixed.

- 20. Discard tube labelled with QIAquick® eluate.
- 21. Store tube 'Index eluate' at a temperature between 2 °C and 8 °C up to 7 days, at a temperature between -15 °C and -30 °C up to 2 months or proceed directly with Bioanalyzer quantification.
- 22. If processing more than 16 samples, repeat Index PCR purification procedure using the second Index PCR plate starting from step 2.

#### 9.5 Library QC (Bioanalyzer)

Library QC is performed using a Bioanalyzer to check each library for side products and average size determination. For each library, quantifications should be performed in three replicates.

The Plasma-SeqSensei™ Solid Cancer IVD Kit has been developed using Agilent's Bioanalyzer DNA 1000 Kit.

Required kits and reagents:

- **DNA 1000 Kit**, Agilent, #5067-1504
- **Buffer EB** (Elution Buffer), QIAGEN, #19086
- RNase- and DNase-free distilled water

The following steps are performed in the post-PCR laboratory.

#### Preparing the Bioanalyzer:

Allow reagents to equilibrate to 15 °C to 25 °C for 30 min in the dark.

For all steps, refer to the manual of the Agilent Bioanalyzer.

**Note:** The sample measurement should be performed in three technical replicates.

Preparing the Bioanalyzer dilution (BA DIL):

Calculate the volumes required for BA\_DIL:

**Dilution factor** = 
$$\frac{Total\ DNA\ input}{86}$$

with total DNA input of all analysed samples in ng/116  $\mu$ I + 4.3 ng for each positive control (PC).

(measured using Qubit<sup>TM</sup>, see  $\blacktriangleright$  chapter 4.3 Sample quantification (Qubit<sup>TM</sup>) of sample preparation guide)

**Note:** If dilution factor is <1, do not dilute your Index eluate but use directly for QC measurement, quantification and 2 nM dilution.

**Buffer EB** 
$$[\mu l] = (3 * dilution factor) - 3 \mu l$$

$$BA\_DIL[\mu l] = 3 \mu l Index eluate + X \mu l Buffer EB$$

 Dilute Index eluate in a fresh tube according to the calculation. Vortex it briefly and spin down for 3 s. Store the remaining index eluate at a temperature between 2 °C and 8 °C up to 7 days or between -15 °C and -30 °C up to 2 months.

**Note:** Ensure that at least 10 µl total volume of BA\_DIL is available.

#### Data analysis:

3. Verify that the ladder plot profile looks similar to Figure 8 below and contains 13 peaks with the lowest at 15 bp and the highest at 1,500 bp (these are the markers that will be present in every sample read) with a flat baseline (see Figure 8).

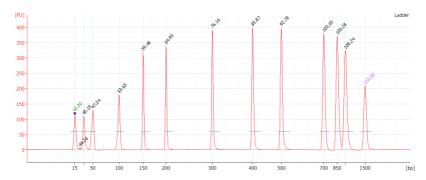

Figure 8: Ladder electropherogram (Bioanalyzer)

4. Double-click the electropherogram belonging to Well 1 and select the Peak Table tab (see Figure 9).

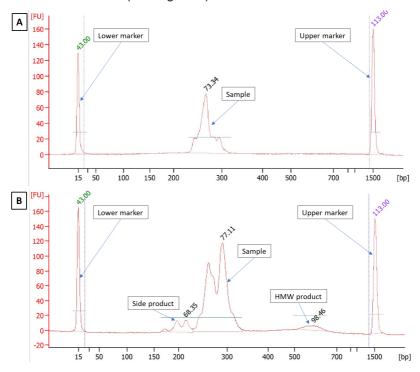

Figure 9: Sample Electropherograms on a Bioanalyzer. (A) An optimal electropherogram without any side products, (B) exemplary electropherogram with side products (e.g. primer dimer and gDNA (HMW product)).

- 5. Select [Manual Integration] by right-clicking in the electropherogram.
- Use the blue lines to delineate all visual peaks, namely sample product, primer dimer (side product) and high molecular weight (HMW) product along the zero line (shown in Figure 9B).

**Note:** Use the 'Ctrl' key to detach the ends of the blue lines from the red line. If a line is selected, remove it by right-clicking [Remove Peak]. Insert additional blue lines at any position via right-click [Add Peak].

- 7. Using [Peak Description] ( , ), select [Mol Peak Molarity] to show the respective molarity for each peak.
- 8. Save the file.
- 9. Repeat steps 4 to 8 for the remaining wells of each replicate.
- 10. Calculate mean, standard deviation and coefficient of variation (CV) of molarity sum of all products based on triplicate measurement.

#### Acceptance and rejection criteria:

- <u>DNA quality check</u>: if the sum of product, primer dimer, and HMW is < 2.0 nmol/l, the DNA concentration is too low for sequencing.
- Signal-to-Noise ratio (SNR) acceptance criterion: ≥ 90 %

$$\textit{SNR} \ [\%] = \frac{\textit{molarity of specific product}}{\textit{sum of specific product, side and HMW product}} * 100$$

 Precision check acceptance criterion: CV of molarity sum of all products ≤ 10 %

Coefficient of Variation [%] = 
$$\frac{\text{standard deviation}}{\text{mean}} * 100$$

Note: Estimate the standard deviation based on a sample.

**Note:** If the Signal-to-Noise ratio is failing due to an unspecific peak, this value can be excluded from the calculations.

**Note:** If the CV of the triplicates is > 10 %, the lowest value may be removed from the sample calculations, as long as the other two values are then within the acceptance criteria.

**Note:** If one or more criteria fail prepare a new BA\_DIL and repeat the Bioanalyzer run.

## 9.6 Sequencing on Illumina NextSeq<sup>™</sup> 500/550

Sequencing of libraries is performed using an Illumina NextSeq<sup>™</sup> 500 or 550 as described in the Instructions for use provided by Illumina.

Required kits and reagents:

- NextSeq<sup>™</sup> 500/550 Mid Output Kit v2.5 (150 Cycles), Illumina, #20024904
  - ≤ 590 ng total DNA input (based on Qubit<sup>™</sup> measurement ► chapter 4.3 Sample quantification (Qubit<sup>™</sup>) of Sample preparation guide) OR
- NextSeq<sup>™</sup> 500/550 High Output Kit v2.5 (150 Cycles), Illumina, #20024907
  - ≤ 2,038 ng total DNA input (based on Qubit<sup>™</sup> measurement ▶ chapter 4.3 Sample quantification (Qubit<sup>™</sup>) of Sample preparation guide)
- Sodium hydroxide (NaOH), 1 M
- Trizma® hydrochloride solution pH7.0, 1 M
- Buffer EB (Elution Buffer), QIAGEN, #19086
- RNase- and DNase-free distilled water

The following steps are performed in the post-PCR laboratory.

Preparing the samples (2 nM starting library concentration) for sequencing:

1. Calculate the required total volume of each 2 nM library:

Total Volume [
$$\mu$$
l] =  $\frac{3 \mu l BA\_DIL * Concentration_{Library} in nM}{2 nM}$ 

2. Calculate the required volume of Buffer EB:

 $Volume_{Buffer EB} [\mu l] = Total \ volume - 3 \ \mu l \ BA\_DIL$ 

3. Prepare 2 nM library dilution for each library according to the following calculation:

**2** 
$$nM$$
  $Library$   $Dilution = 3 \mu l$   $BA\_DIL + Volume_{Buffer}$   $EB$ 

Note: Do not pipette < 3 μl.

**Note:** If 2 nM dilution volume is < 10 µl adjust total volume.

4. Optional: If two plates were processed using the Plasma-SeqSensei™ Extension IVD Kit pool the two separate 2 nM library dilutions in a final Library Pool Mix of 10 μl according to the following equations:

$$DNA input_{total} = \sum DNA input_{plateA} + \sum DNA input_{plateB}$$

$$\textit{Volume}_{\textit{plateA}} = \frac{10 \ \mu l}{\textit{DNA input}_{total}} * \textit{DNA input}_{plateA}$$

$$\textit{Volume}_{\textit{plateB}} = \frac{10 \ \mu l}{\textit{DNA input}_{total}} * \textit{DNA input}_{plateB}$$

**Note:** Only pipette volumes within accepted ranges of available pipettes. If lower volumes are to be pipetted, increase total volume of final Library Pool Mix instead.

 Perform (pooled) library denaturation with freshly prepared 0.2 M NaOH (see Table 20). Vortex for 5 s and centrifuge for 3 s.

Table 20: Required volumes for library denaturation and dilution.

| Library | 0.2 M NaOH | 0.2 M Tris-HCI | HT1 buffer |
|---------|------------|----------------|------------|
| 10 μΙ   | 10 µl      | 10 µl          | 970 µl     |

- 6. Incubate the (pooled) library for 5 min at 15 °C to 25 °C.
- 7. Add 10 µl of 0.2 M Tris-HCl, pH 7.0 to denatured (pooled) library (see Table 20). Vortex for 5 s and spin down for 3 s.
- Dilute denatured (pooled) library to 20 pM by adding 970 μl of prechilled HT1 buffer (supplied with Illumina Sequencing kit, see Table 20). Vortex for 5 s and spin down for 3 s.
- 9. Dilute the denatured (pooled) 20 pM library with HT1 buffer in a fresh tube to the optimal final loading concentration depending on chosen sequencing kit and sequencing device (see Table 21). Vortex for 5 s and spin down for 3 s.

**Important:** Each sequencing device can have a different optimal final loading concentration, which needs to be determined by the user. Start by using our recommended final loading concentration as indicated in Table 21. Increase loading concentration if cluster density is low, decrease loading concentration if runs are overclustered.

Table 21: Required volumes for recommended final loading concentration for sequencing

|                                 | Mid Output Kit | High Output Kit |
|---------------------------------|----------------|-----------------|
| Recommended final concentration | 1.0 pM         | 1.1 pM          |
| Library input                   | 65 µl          | 71 µl           |
| HT1 buffer                      | 1,235 µl       | 1,229 µl        |

- 10. Start sequencing run using NextSeq Control if a separate demultiplexing pipeline is implemented at the sequencing site (e.g. bcl2fastq from Illumina). Otherwise, use the Local Run Manager of the NextSeq device to start the sequencing run.
- 11. Perform the start of the sequencing run according to Illumina's protocol (NextSeq™ 550 System Guide, document # 15069765v06) using following Run Parameter Settings in Table 22:

**Table 22: Sequencing parameters** 

| Read type | Single read |
|-----------|-------------|
|-----------|-------------|

|             | Read 1 | Index 1 | Index 2* |
|-------------|--------|---------|----------|
| Read length | 148    | 10      | 10       |

<sup>\*</sup> Index 2 read length will only be included with the use of two plates on the same sequencing run.

12. When using Local Run Manager, include the following adapter settings in Table 23 (can be copied from the sample sheet) in the 'Advanced Module Settings':

Table 23: Adapter settings for Local Run Manager

| Name    | Sequence                          |
|---------|-----------------------------------|
| Adapter | AGATCGGAAGAGCACACGTCTGAACTCCAGTCA |

**Important:** The cluster density must not exceed the value of 220 K/mm<sup>2</sup>. If cluster density is > 220 K/mm<sup>2</sup> repeat sequencing run with reduced loading concentration. The recommended range for the cluster density is 150-220  $K/mm^2$ .

#### **Next steps**

Refer to the Plasma-SeqSensei™ IVD Software IFU (Data Analysis module) to proceed with the sequencing data analysis.

## 10 Technical assistance

If any problems occur during the workflow of the Plasma-SeqSensei<sup>TM</sup> Solid Cancer IVD Kit, please contact your local Sysmex support for assistance.

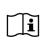

**Note:** Sample Preparation Guide, Instructions for Use for the Plasma-SeqSensei™ IVD assay as well as for the Plasma-SeqSensei™ IVD Software are available in different languages online at https://sysmex-inostics.com/products/kit-specs/.

## 11 Performance characteristics

## 11.1 Analytical sensitivity

The evaluation of Limit of Detection (LoD) was carried out according to the specifications stated in the guideline *CLSI EP17-A2*.

The analysis included insertions, deletions, substitutions, and deletioninsertions.

| The LoD derived cutoff is 7 | mutant molecules (I | MM). |
|-----------------------------|---------------------|------|
|-----------------------------|---------------------|------|

| Analyte (MM) | Hit rate in % (n=108) | LoD95                    |
|--------------|-----------------------|--------------------------|
| 20           | 100                   |                          |
| 10           | 99.3                  | 6.21 MM                  |
| 5            | 91.1                  | -                        |
| 2.5          | 70.4                  | (Cl95 5.47 MM – 7.26 MM) |
| 1.25         | 47.7                  |                          |

## 11.2 Analytical specificity

The design was checked in-silico using BLAST analysis against possible cross-reactivity and has been confirmed as highly specific. Off-target sequences included the human genome as well as publicly available DNA sequences of typical blood-borne microorganisms/viruses like *Escherichia coli*, *Bacillus subtilis*, *Pseudomonas aeruginosa*, *Aspergillus niger*, Cytomegalovirus, Epstein-Barr-Virus, HIV, and Hepatitis-C Virus.

#### 11.3 Precision/repeatability

The evaluation for Precision was carried out according to the specifications stated in the guideline *CLSI EP05-A3*.

The qualitative precision is > 99 %.

The quantitative repeatability is < 10 % (CV max.) and intermediate precision is < 36 % at  $\geq$  20 MM.

| Target MM | Repeatability (CV max in %) | Intermediate precision |
|-----------|-----------------------------|------------------------|
| 500       | 1.63                        | 22.32                  |
| 100       | 3.34                        | 25.50                  |
| 50        | 5.01                        | 28.97                  |
| 20        | 6.51                        | 35.21                  |

## 11.4 Measuring range/linearity

The determination of the linear range on DNA input was carried out according to the specifications stated in the guideline *CLSI EP06-A*.

The Plasma-SeqSensei™ workflow shows linearity within the assay DNA input range (5.7 to 95 ng per sample).

## 11.5 Interfering substances

Determination of interfering substances was carried out according to the specifications stated in the guideline *CLSI EP07-A2*.

The Plasma-SeqSensei<sup>TM</sup> workflow has been confirmed as robust against common interfering substances. The presence of hemoglobin ( $\leq$  2 g/l), bilirubin ( $\leq$  200 mg/l), triglycerides ( $\leq$  15 g/l), melanin ( $\leq$  0.2 µg/l) and ethanol ( $\leq$  86.8 mmol/l) have no impact on test validity and results.

## 11.6 Clinical performance and characteristics

Clinical performance of the Plasma-SeqSensei<sup>™</sup> Solid Cancer IVD kit has been determined by testing 115 positive and 109 negative specimens for all target genes. The sensitivity is 87 % (95 % CI: 79.6 % - 91.9 %), and the specificity is 98 % (95 % CI: 93.6 % - 99.5 %).

|                                                  |          | Reference method:<br>OncoBEAM™ IVD Kit, Cobas® EGFR IVD Kit |          |       |
|--------------------------------------------------|----------|-------------------------------------------------------------|----------|-------|
|                                                  |          | positive                                                    | negative | total |
| Plasma-<br>SeqSensei™<br>Solid Cancer<br>IVD Kit | positive | 100                                                         | 2        | 102   |
|                                                  | negative | 15                                                          | 107      | 122   |
|                                                  | total    | 115                                                         | 109      | 224   |

The overall percentage agreement is 92.4 %.

#### 11.7 Limitations

Performance data of samples at the border of the allowed DNA input range may deviate from stated values and can result in lower precision and repeatability of low concentrated samples as well as lower LoD values for high concentrated samples.

# 12 Glossary and terminologies

| Term   | Definition                                |
|--------|-------------------------------------------|
| bp     | Base pair                                 |
| BA_Dil | Bioanalyzer dilution                      |
| BLAST  | Basic local alignment search tool         |
| cfDNA  | Cell-free DNA                             |
| CI     | Confidence interval                       |
| CLSI   | Clinical & laboratory standards institute |
| COSMIC | Catalogue of somatic mutations in cancer  |
| ctDNA  | Circulating tumour DNA                    |
| CV     | Coefficient of variation                  |
| dbSNP  | Single nucleotide polymorphism database   |
| dNTP   | Deoxyribonucleotide triphosphate          |
| DNA    | Desoxyribonucleic acid                    |
| EB     | Elution buffer                            |
| EDTA   | Ethylene diamine tetra acetic acid        |
| EGFR   | Epidermal growth factor receptor          |
| EtOH   | Ethanol                                   |
| gDNA   | Genomic DNA                               |
| HIV    | Human immunodeficiency virus              |
| HMW    | High molecular weight                     |
| IDX    | Index                                     |
| IFU    | Instructions for use                      |
| LoD    | Limit of detection                        |

| Term | Definition                 |
|------|----------------------------|
| MAF  | Mutant allele fraction     |
| MM   | Mutant molecules           |
| Мрх  | Multiplex primer mix       |
| NaOH | Sodium hydroxide           |
| NGS  | Next-generation sequencing |
| NTC  | No template control        |
| PC   | Positive control           |
| PCR  | Polymerase chain reaction  |
| QC   | Quality control            |
| RNA  | Ribonucleic acid           |
| SNV  | Single nucleotide variant  |
| UID  | Unique identifier          |

#### 13 References

- Stewart CM, Kothari PD, Mouliere F, Mair R, Somnay S, Benayed R, Zehir A, Weigelt B, Dawson SJ, Arcila ME, Berger MF, Tsui DW. The value of cell-free DNA for molecular pathology. J Pathol. 2018 Apr;244(5):616-627. doi: 10.1002/path.5048. Epub 2018 Mar 12. PMID: 29380875; PMCID: PMC6656375.
- Lee T, Clarke JM, Jain D, Ramalingam S, Vashistha V. Precision treatment for metastatic non-small cell lung cancer: A conceptual overview. Cleve Clin J Med. 2021 Feb 1;88(2):117-127. doi: 10.3949/ccjm.88a.19148. PMID: 33526466.
- 3) Davies H, Bignell GR, Cox C, Stephens P, Edkins S, Clegg S, Teague J, Woffendin H, Garnett MJ, Bottomley W, Davis N, Dicks E, Ewing R, Floyd Y, Gray K, Hall S, Hawes R, Hughes J, Kosmidou V, Menzies A, Mould C, Parker A, Stevens C, Watt S, Hooper S, Wilson R, Jayatilake H, Gusterson BA, Cooper C, Shipley J, Hargrave D, Pritchard-Jones K, Maitland N, Chenevix-Trench G, Riggins GJ, Bigner DD, Palmieri G, Cossu A, Flanagan A, Nicholson A, Ho JW, Leung SY, Yuen ST, Weber BL, Seigler HF, Darrow TL, Paterson H, Marais R, Marshall CJ, Wooster R, Stratton MR, Futreal PA. Mutations of the BRAF gene in human cancer. Nature. 2002 Jun 27;417(6892):949-54. doi: 10.1038/nature00766. Epub 2002 Jun 9. PMID: 12068308.
- 4) Venderbosch S, Nagtegaal ID, Maughan TS, Smith CG, Cheadle JP, Fisher D, Kaplan R, Quirke P, Seymour MT, Richman SD, Meijer GA, Ylstra B, Heideman DA, de Haan AF, Punt CJ, Koopman M. Mismatch repair status and BRAF mutation status in metastatic colorectal cancer patients: a pooled analysis of the CAIRO, CAIRO2, COIN, and FOCUS studies. Clin Cancer Res. 2014 Oct 15;20(20):5322-30. doi: 10.1158/1078-0432.CCR-14-0332. Epub 2014 Aug 19. PMID: 25139339; PMCID: PMC4201568.
- Gonzalez D, Fearfield L, Nathan P, Tanière P, Wallace A, Brown E, Harwood C, Marsden J, Whittaker S. BRAF mutation testing algorithm for vemurafenib treatment in melanoma: recommendations from an expert panel. Br J Dermatol. 2013 Apr;168(4):700-7. doi: 10.1111/bjd.12248. PMID: 23360189.
- Prete A, Borges de Souza P, Censi S, Muzza M, Nucci N, Sponziello M. Update on Fundamental Mechanisms of Thyroid Cancer. Front Endocrinol (Lausanne). 2020 Mar 13;11:102. doi: 10.3389/fendo.2020.00102. PMID: 32231639; PMCID: PMC7082927.
- 7) Kerr K. EGFR in Lung Cancer: ESMO Biomarker Factsheet 2015.
- Veluswamy R, Mack PC, Houldsworth J, Elkhouly E, Hirsch FR. KRAS G12C-Mutant Non-Small Cell Lung Cancer: Biology, Developmental Therapeutics, and Molecular Testing. J Mol Diagn. 2021 May;23(5):507-520. doi: 10.1016/j.jmoldx.2021.02.002. Epub 2021 Feb 20. PMID: 33618059.
- 9) Trojani T. RAS in Colorectal Cancer, ESMO Biomarker Factsheet 2015.
- Bos JL, Fearon ER, Hamilton SR, Verlaan-de Vries M, van Boom JH, van der Eb AJ, Vogelstein B. Prevalence of ras gene mutations in human colorectal cancers. Nature. 1987 May 28-Jun 3;327(6120):293-7. doi: 10.1038/327293a0. PMID: 3587348.
- Milagre C, Dhomen N, Geyer FC, Hayward R, Lambros M, Reis-Filho JS, Marais R. A mouse model of melanoma driven by oncogenic KRAS. Cancer Res. 2010 Jul 1;70(13):5549-57. doi: 10.1158/0008-5472.CAN-09-4254. Epub 2010 Jun 1. PMID: 20516123; PMCID: PMC2896549.

- 12) Cancer Genome Atlas Network. Comprehensive molecular portraits of human breast tumours. Nature. 2012 Oct 4;490(7418):61-70. doi: 10.1038/nature11412. Epub 2012 Sep 23. PMID: 23000897; PMCID: PMC3465532.
- 13) Wang Y, Wang Y, Li J, Li J, Che G. Clinical Significance of PIK3CA Gene in Non-Small-Cell Lung Cancer: A Systematic Review and Meta-Analysis. Biomed Res Int. 2020 Aug 17:2020:3608241. doi: 10.1155/2020/3608241. PMID: 32908885; PMCID: PMC7450343.
- 14) Wang Q, Shi YL, Zhou K, Wang LL, Yan ZX, Liu YL, Xu LL, Zhao SW, Chu HL, Shi TT, Ma QH, Bi J. PIK3CA mutations confer resistance to first-line chemotherapy in colorectal cancer. Cell Death Dis. 2018 Jul 3;9(7):739. doi: 10.1038/s41419-018-0776-6. PMID: 29970892; PMCID: PMC6030128.
- Kinde I, Wu J, Papadopoulos N, Kinzler KW, Vogelstein B. Detection and quantification of rare mutations with massively parallel sequencing. Proc Natl Acad Sci U S A. 2011 Jun 7;108(23):9530-5. doi: 10.1073/pnas.1105422108. Epub 2011 May 17. PMID: 21586637; PMCID: PMC3111315.
- 16) Bronkhorst AJ, Ungerer V, Holdenrieder S. The emerging role of cell-free DNA as a molecular marker for cancer management. Biomol Detect Quantif. 2019 Mar 18;17:100087. doi: 10.1016/j.bdq.2019.100087. PMID: 30923679; PMCID: PMC6425120.
- 17) Fiste O, Liontos M, Koutsoukos K, Terpos E, Dimopoulos MA, Zagouri F. Circulating tumor DNA-based predictive biomarkers in breast cancer clinical trials: a narrative review. Ann Transl Med. 2020 Dec;8(23):1603. doi: 10.21037/atm-20-1175. PMID: 33437802; PMCID: PMC7791253.
- 18) [Online] https://cancer.sanger.ac.uk/cosmic.
- 19) Keup C, Benyaa K, Hauch S, Sprenger-Haussels M, Tewes M, Mach P, Bittner AK, Kimmig R, Hahn P, Kasimir-Bauer S. Targeted deep sequencing revealed variants in cell-free DNA of hormone receptor-positive metastatic breast cancer patients. Cell Mol Life Sci. 2020 Feb;77(3):497-509. doi: 10.1007/s00018-019-03189-z. Epub 2019 Jun 28. PMID: 31254045; PMCID: PMC7010653.
- 20) Fribbens C, Garcia Murillas I, Beaney M, Hrebien S, O'Leary B, Kilburn L, Howarth K, Epstein M, Green E, Rosenfeld N, Ring A, Johnston S, Turner N. Tracking evolution of aromatase inhibitor resistance with circulating tumour DNA analysis in metastatic breast cancer. Ann Oncol. 2018 Jan 1;29(1):145-153. doi: 10.1093/annonc/mdx483. PMID: 29045530; PMCID: PMC6264798.

## 14 Copyrights and trademarks

Unauthorised reproduction of the content of this manual, all or in part, is prohibited without prior written authorization by Sysmex Corporation, Japan.

Plasma-SeqSensei™ is a trademark of Sysmex Corporation, Japan.

All other trademarks, names and products are, even when not specifically marked as such, trademarks or registered trademarks of their respective holders.

# 15 Revision history

| Document version | Date             | Change description                                                                                     | Section                          |
|------------------|------------------|----------------------------------------------------------------------------------------------------|----------------------------------|
| R3               | December<br>2023 | Update of notes about SNR and CV during Bioanalyzer use                                                | 9.5                              |
| R2               | November<br>2023 | Update of detection limits for germline mutations                                                      | 6                                |
|                  |                  | Information on reporting of incomplete coverage of amino acid-encoding nucleotide triplets             | 6                                |
|                  |                  | Reduction of upper laboratory temperature limit and specification of room temperature (15 °C to 25 °C) | 8.2<br>9                         |
|                  |                  | Update of download link for IFUs, MSDS                                                                 | 8.3 and 10                       |
|                  |                  | Minimum number of samples per High<br>Output kit included                                              | 9                                |
|                  |                  | Update of sample dilution recommendation and quantification with Qubit™                                | 9.1                              |
|                  |                  | Information about AMPure magnetic bead handling                                                        | 9.2<br>9.2 step 15<br>9.4 step 7 |
|                  |                  | Include extended information about sample denaturation, dilution and sequencing initiation             | 9.6 steps<br>5 - 12              |
|                  |                  | Addition of information on performance characterisation                                                | 11                               |
|                  |                  | Addition of revision history table                                                                     | 15                               |
|                  |                  | Minor corrections, spelling, layout and order changes                                                  |                                  |
| R1               | June 2022        | N/A                                                                                                    |                                  |

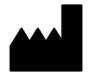

December 2023 ZR150537.R3 Sysmex Inostics GmbH
Falkenried 88
20251 Hamburg, Germany
www.sysmex-inostics.com

© 2023 Sysmex Inostics All rights reserved.

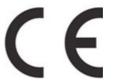